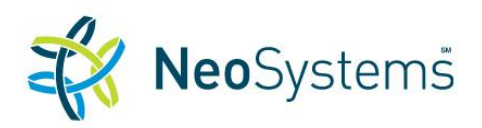

## Catalog of Costpoint Training Courses

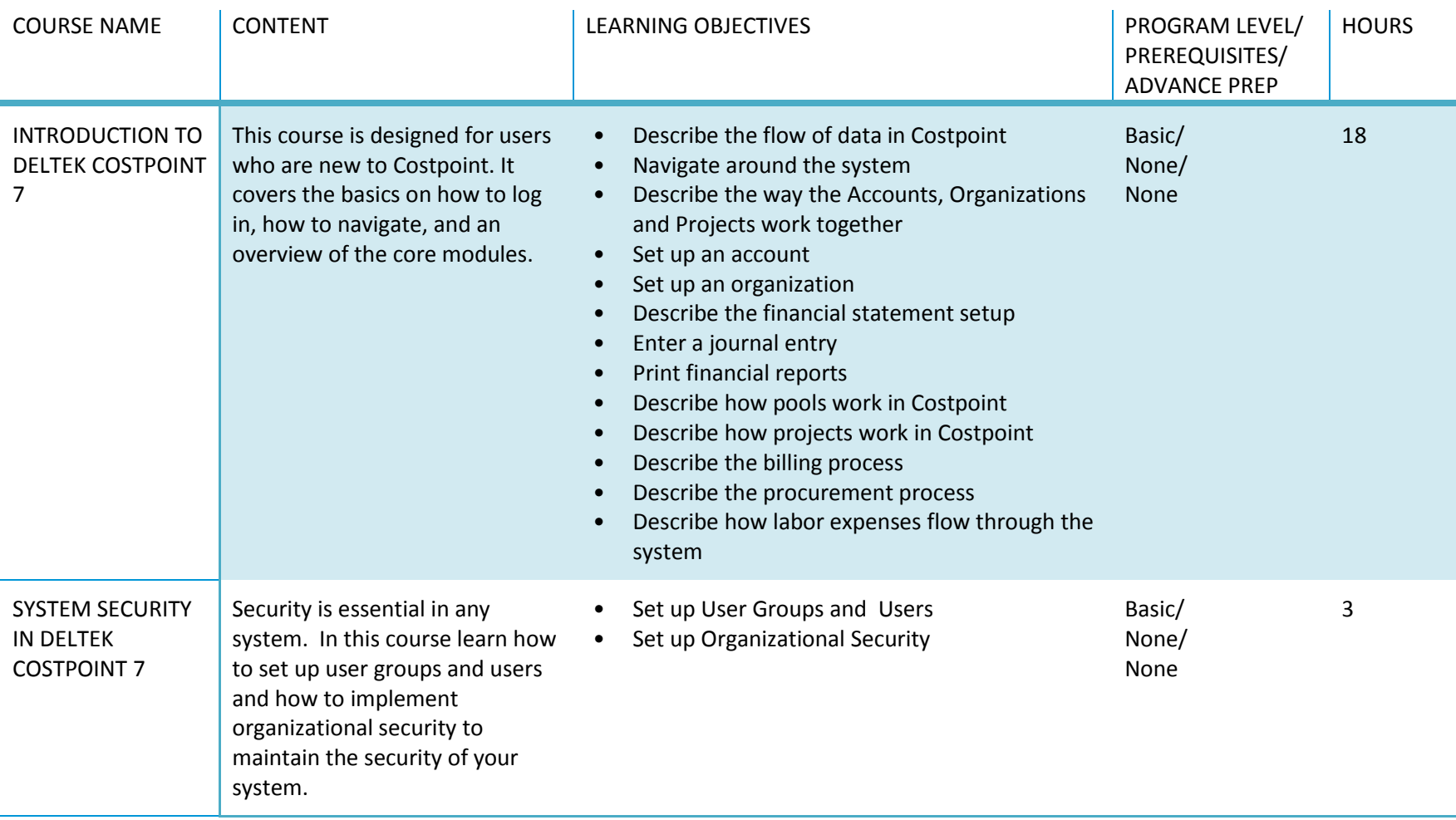

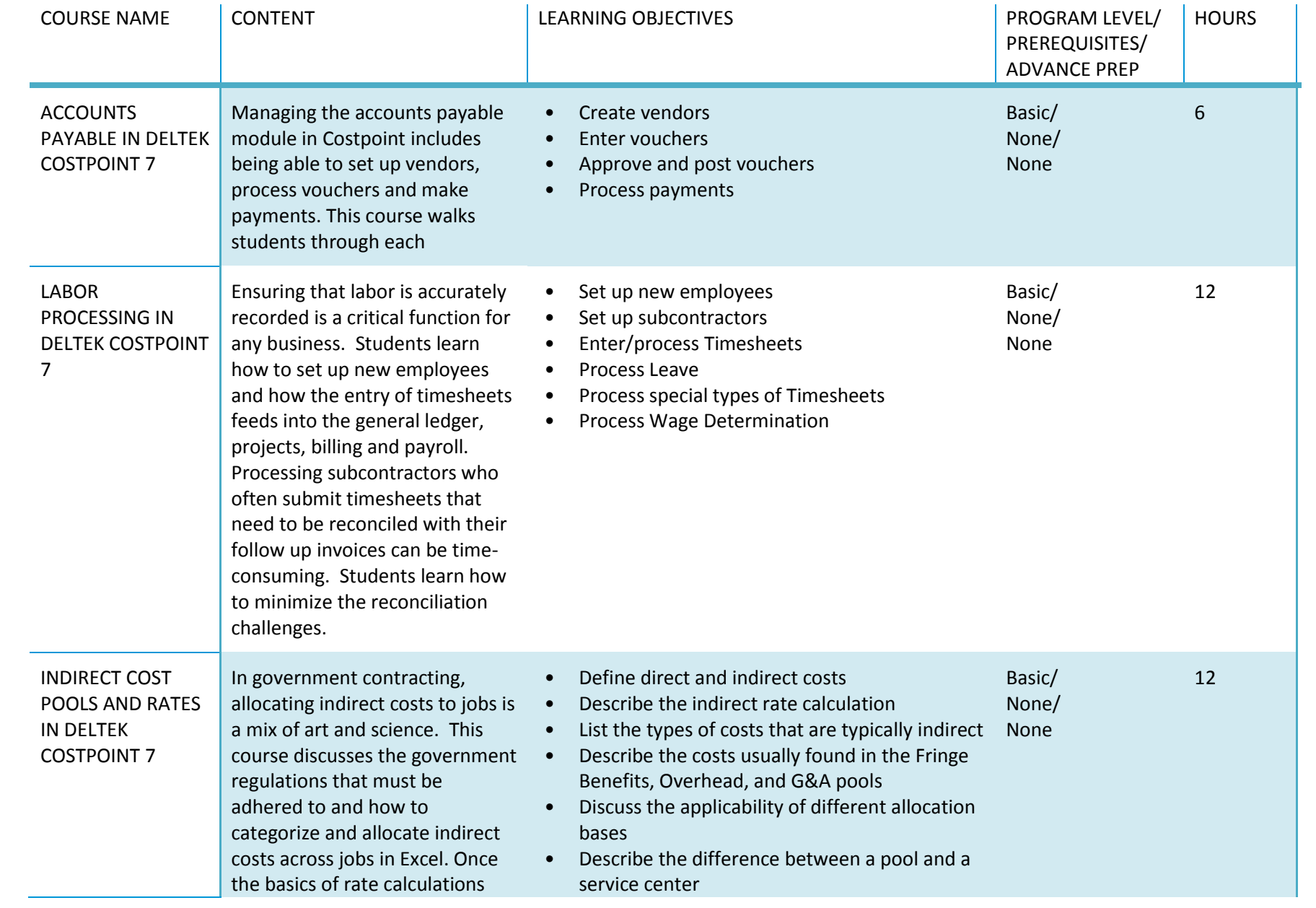

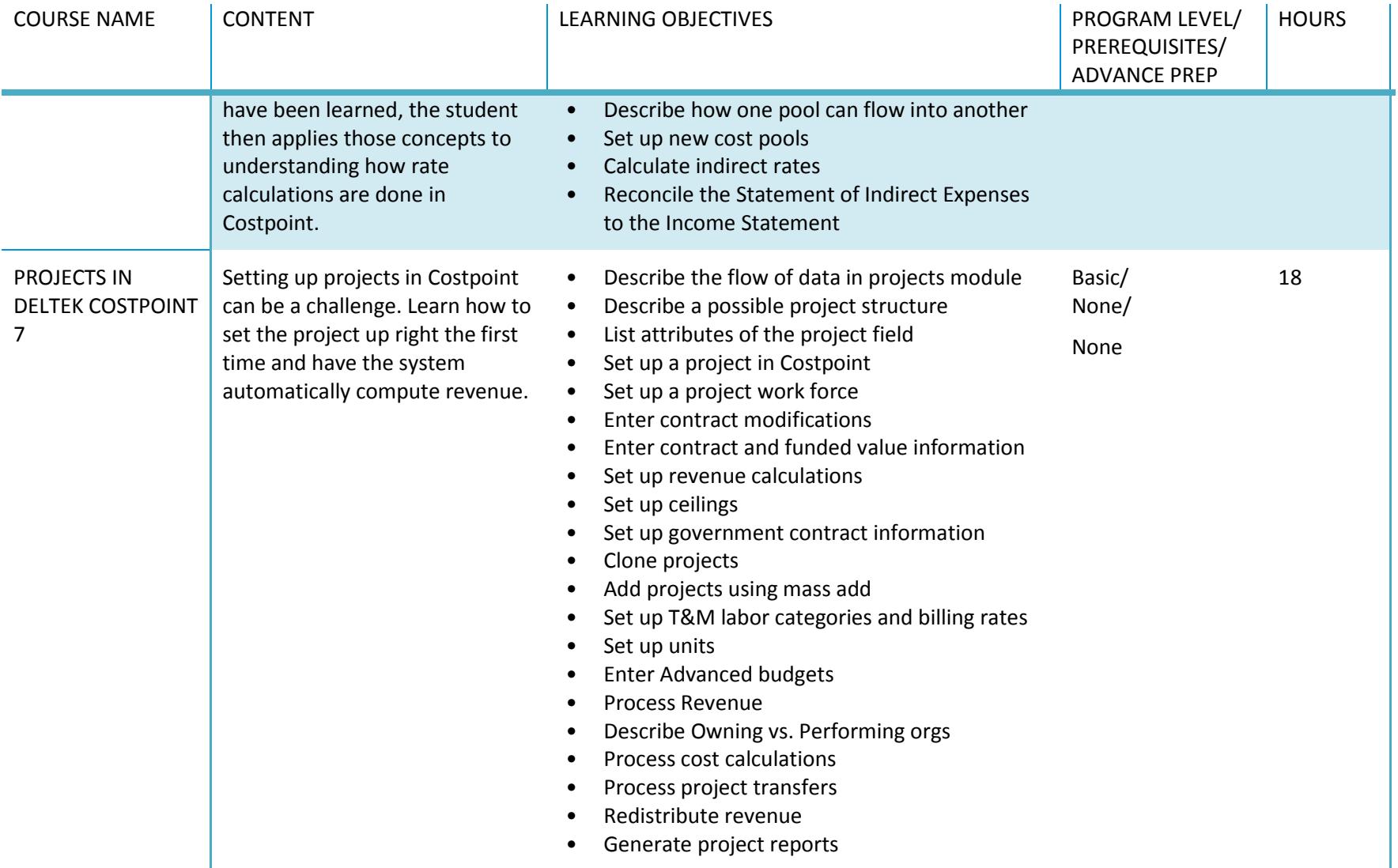

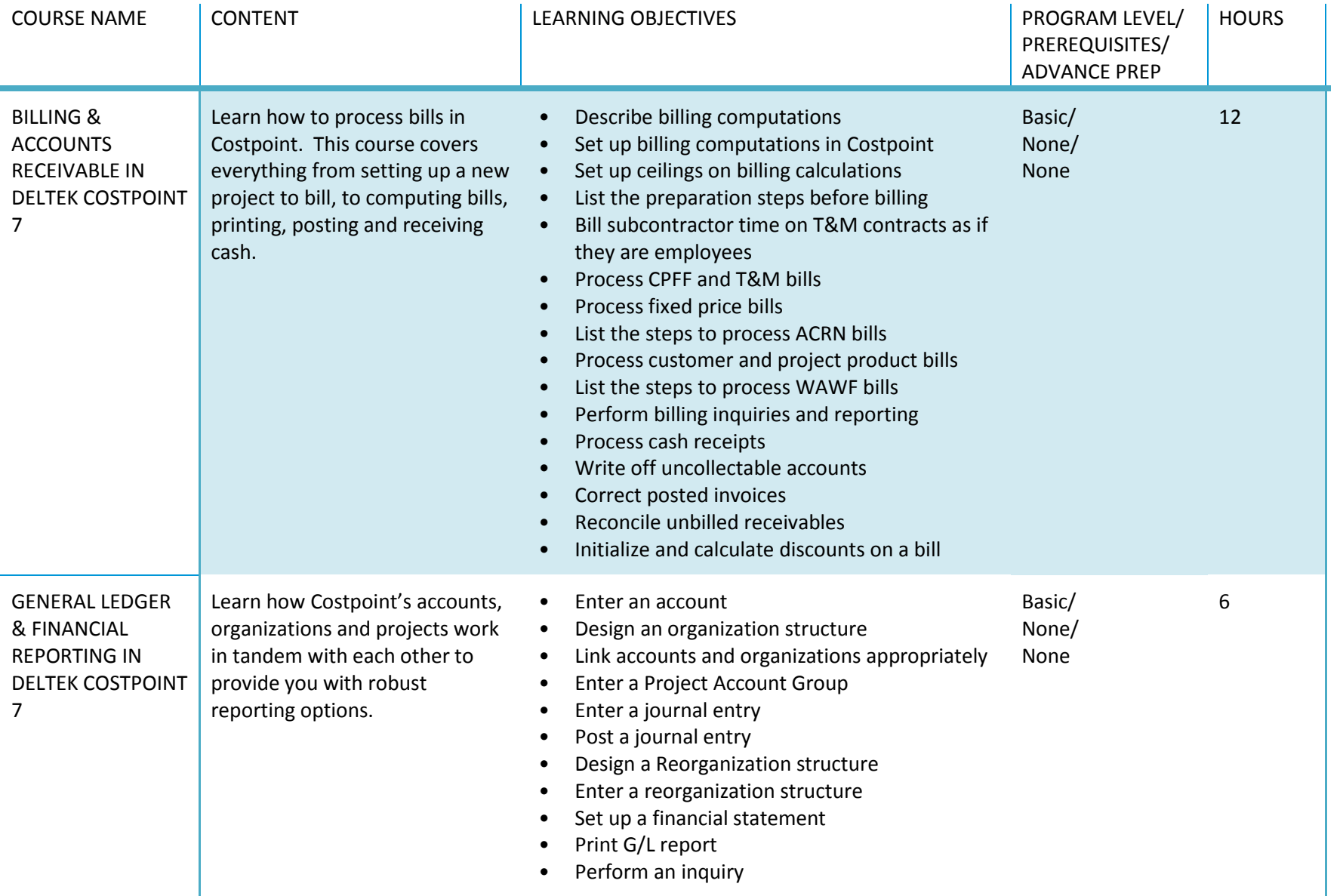

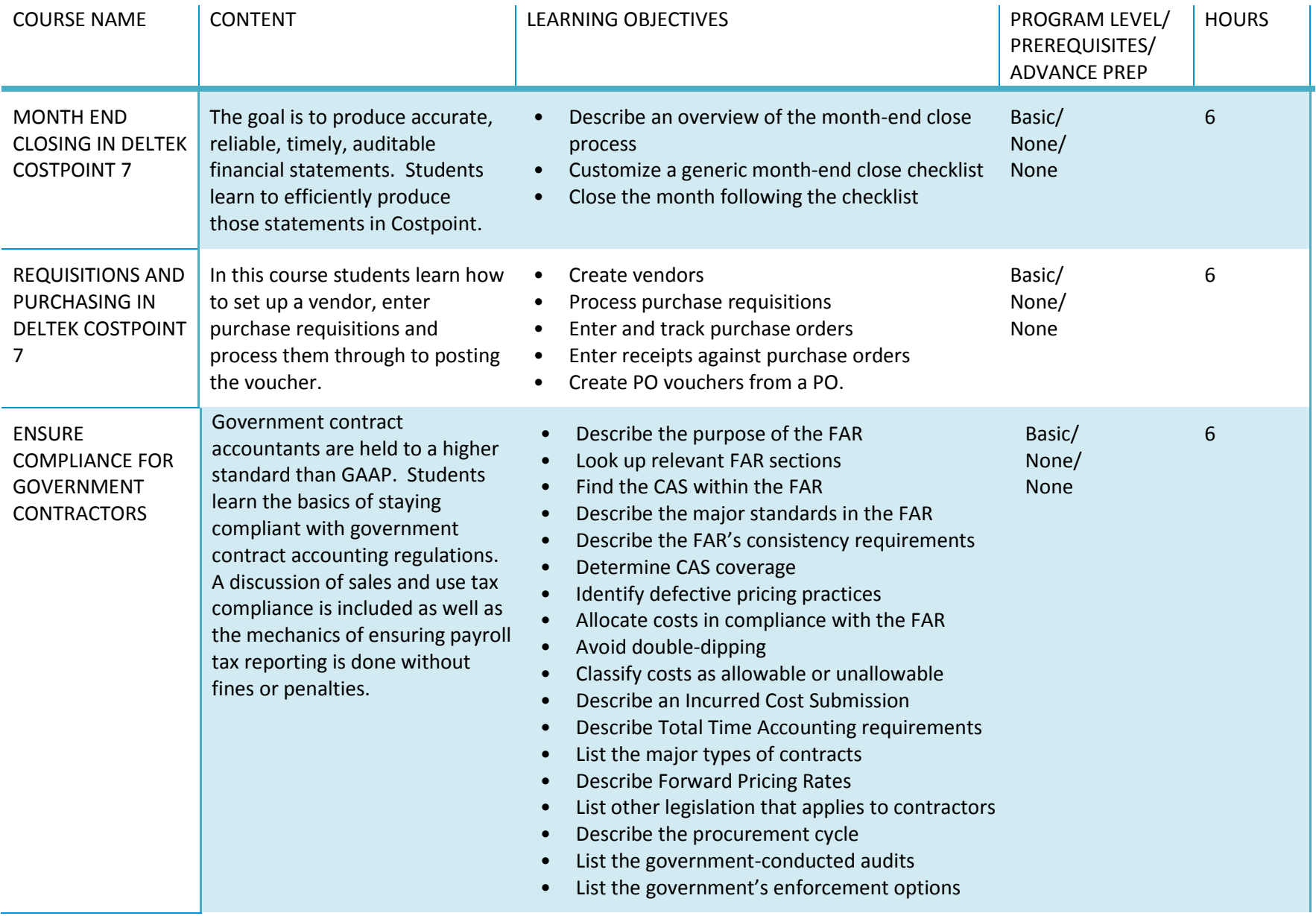

## Registration Information

For more information, [email the Training Department.](mailto:training@neosystemscorp.com)

## Cancellations

All cancellations must be received at least 48 business hours before the start of the training course. Registration refunds are subject to a 50% cancellation fee. Cancellations must be received in writing by e-mail [\(training@neosystemscorp.com\)](mailto:training@neosystemscorp.com) or by U.S. mail (1861 International Drive, Tysons Corner, VA 22102 ATTN: Training). No refunds will be made for requests received after that time. Please allow two weeks for processing. NeoSystems reserves the right to cancel classes two business days prior to the start of the class. Registrants will be notified via e-mail that the class has been cancelled and what their options are for rescheduling or getting a refund.

## Complaint Resolution

In the event that students require assistance in resolving issues, clarifications, and/or complaints pertaining to registration, enrollment, or attendance students may call (571-748-3767) or email [\(training@neosystemscorp.com\)](mailto:training@neosystemscorp.com) the Training Department. Upon receipt of the student's input, the Training staff will take the matter for action, conduct research, and respond to the student within 3 working days.